# **特集 1万円で作るMy実験室**

価格 2,000円

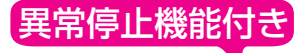

**第8 実験ベンチ** メカ部品の耐久試験に使える反復直線運動装置

RCサーボ含め7個の部品でパッチンパッチン

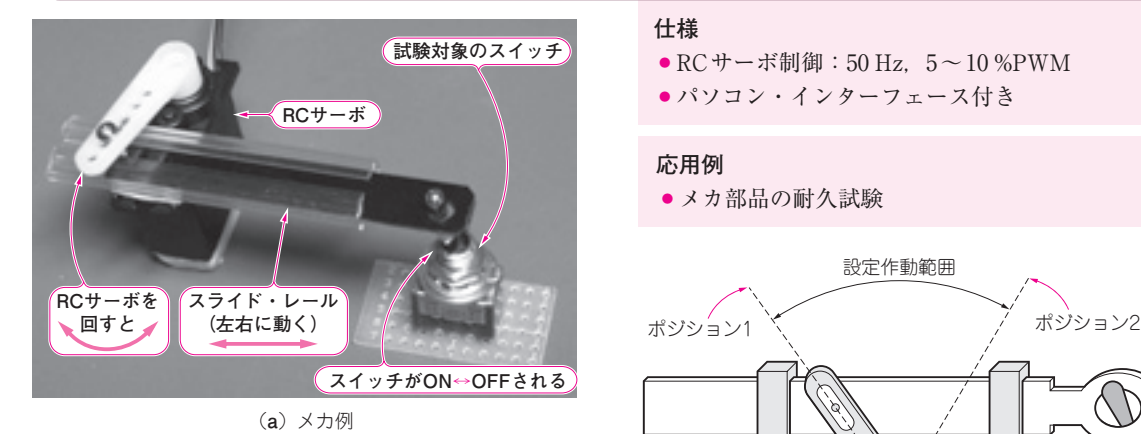

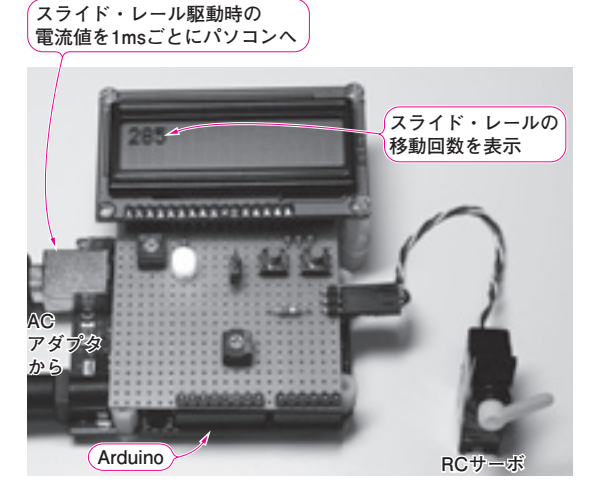

(**b**)コントロール部

**写真 1 人間の替わりにスイッチの ON/OFFをひたすら行って くれる試験装置**

**● トグル・スイッチをON/OFFする人の手の動きを 生み出せる**

## スイッチなどメカ部品の耐久試験に向く反復運動装 置を作りました(**写真 1**).

 本器の全体ブロック図を**図 1**(p.118)に示します. RCサーボモータ(以降,RCサーボ)と機構部品を使う ことで、あらかじめ設定された二つのポジションを繰 り返し移動します.ケーブルの屈曲耐久試験やスイッ チの作動耐久試験,コネクタの挿抜試験などに使用で きます.

**図 2**に機構部品の動きを示します.RCサーボは一 般的に最大で約180°の作動範囲を持っています. こ の作動軸に手作りのスライド・レールを取り付け、試

## **仕様**

- RCサーボ制御:50 Hz, 5~10 %PWM
- パソコン·インターフェース付き

#### **応用例**

● メカ部品の耐久試験

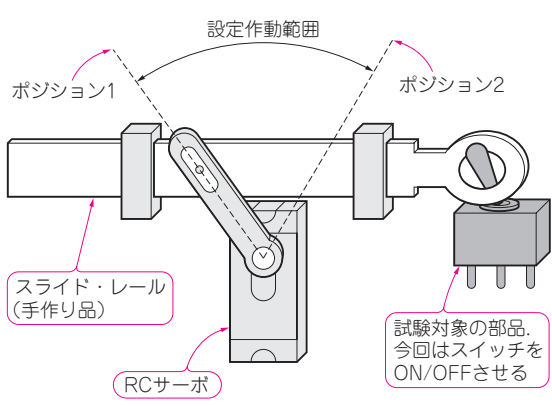

**図 2 スイッチをON/OFFするためにRCサーボの円運動を直線 運動に変える**

験対象であるメカ部品と接続します.Arduinoはスラ イド・レールが目的の動作をするようにRCサーボの 作動範囲を2カ所登録して使用します.

 移動回数は小型液晶ディスプレイに表示されます. 駆動時の電流値は約 1 msごとに USBを介してパソコ ンに送信されます.単にメカ部品を長時間,何回も動 かすだけではなく,そのときの電流値を記録すれば, メカ部品の摩耗具合なども分かります.

 メカ部品の駆動系がロックした場合など,消費電流 が一定値を超えたときには,自動的に動作を停止しま す.検出電流値や動作間隔時間は,Arduinoのプログ ラム(スケッチ)を修正することで簡単に変更できます.

### **● ハードウェア**

 何らかの機器や装置の作動耐久試験などで,単純な 動きを繰り返し続けるメカの駆動に,安価なRCサー ボを使用したいが,コントローラを作成するのが面倒 というときに,Arudinoは最適です.

 RCサーボ以外に必要な回路は,簡単なスイッチや 可変抵抗,LEDだけのため,ユニバーサル基板を使 用したArduino用プロトシールド上に構成しています.

 電源はパソコンの USB端子から供給することもで きますが,RCサーボの駆動電流が大きい場合やパソ

**ィントロダクション** 

準備編